# **Consulta das SSs em Aberto por Máquina (v.7.1) (CCMNP660)**

Esta documentação é válida para as versões 7.1 e 7.2 do Consistem ERP.

Confira outras versões: [Consulta das SSs em Aberto por Máquina \(CCMNP660\)](https://centraldeajuda.consistem.com.br/pages/viewpage.action?pageId=317237462) |

## **Pré-Requisitos**

Não há.

#### **Acesso**

Módulo: Industrial - PPCM - Manutenção Industrial

Grupo: Consultas de Manutenções Corretivas

### **Visão Geral**

O objetivo deste programa é consultar as ordens de serviço por máquina e equipe em determinado período.

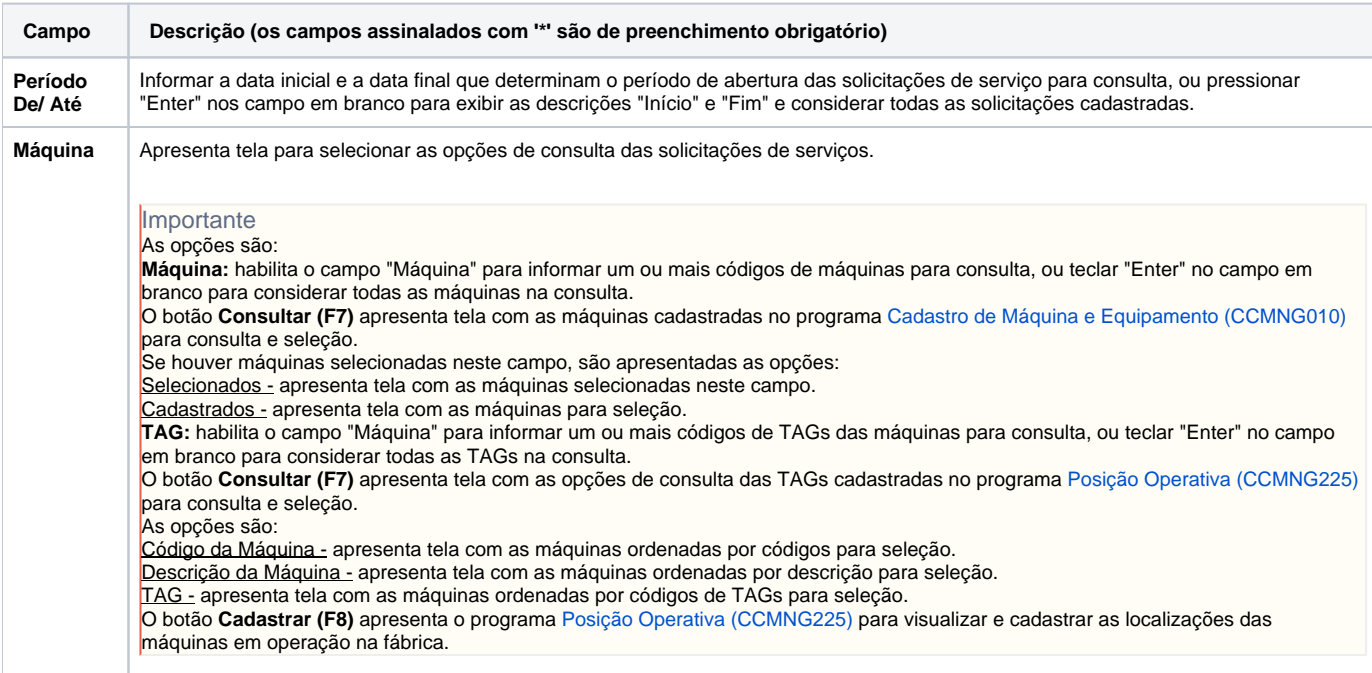

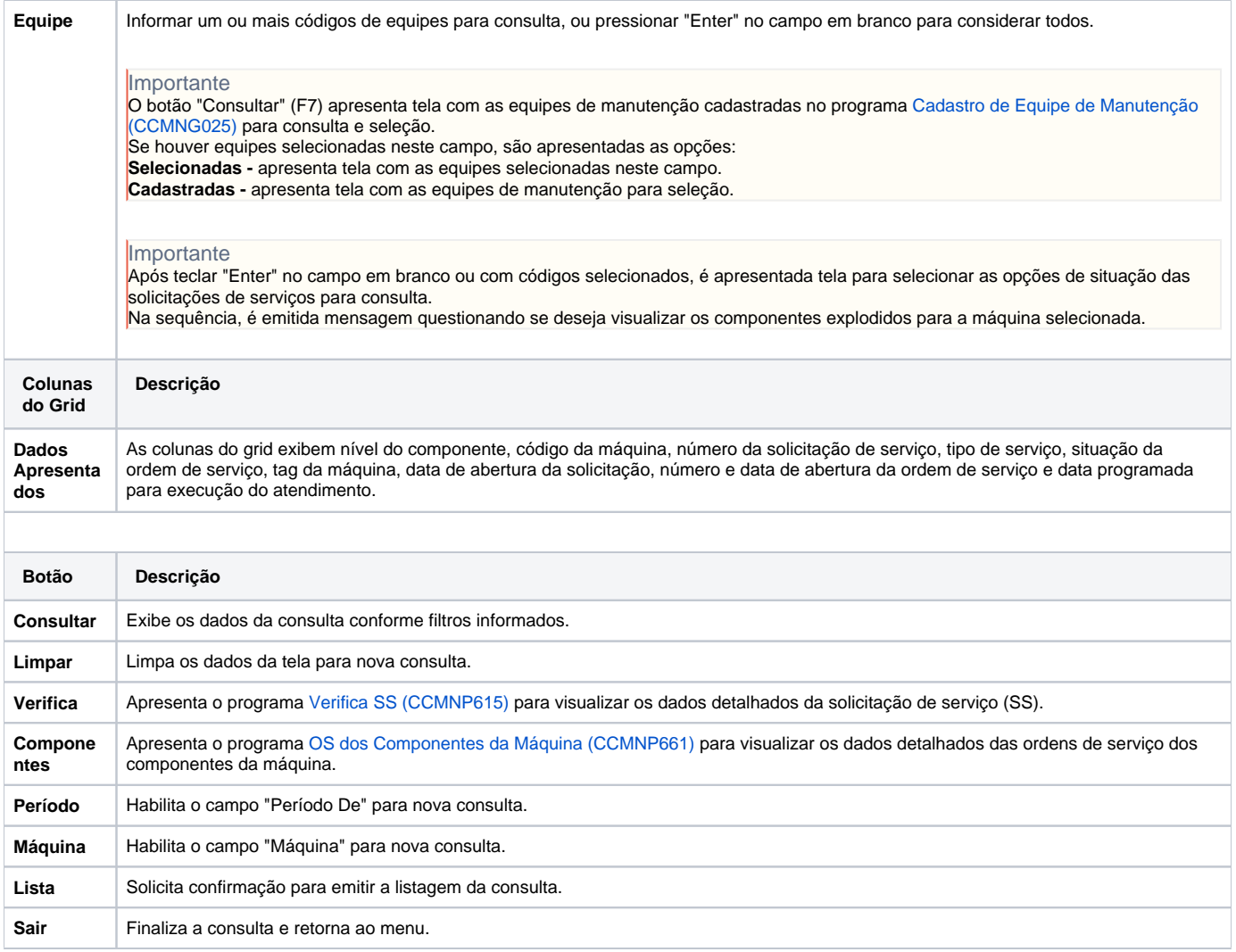

#### Atenção

As descrições das principais funcionalidades do sistema estão disponíveis na documentação do [Consistem ERP Componentes.](http://centraldeajuda.consistem.com.br/pages/viewpage.action?pageId=56295436) A utilização incorreta deste programa pode ocasionar problemas no funcionamento do sistema e nas integrações entre módulos.

Exportar PDF

Esse conteúdo foi útil?

Sim Não